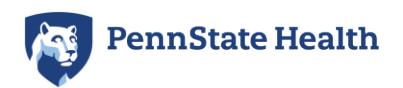

## **Virtual Benefit Center Navigation Instructions**

The **Virtual Benefits Center (VBC)** will be your primary source for all benefit-related materials and forms. The VBC provides you and your family 24/7 access to all benefit resources from the convenience of your home. You can view the Total Rewards Guide, rates, specific benefit booths with more detailed information, videos and more. Any family member can view the VBC as no Penn State Health login is required.

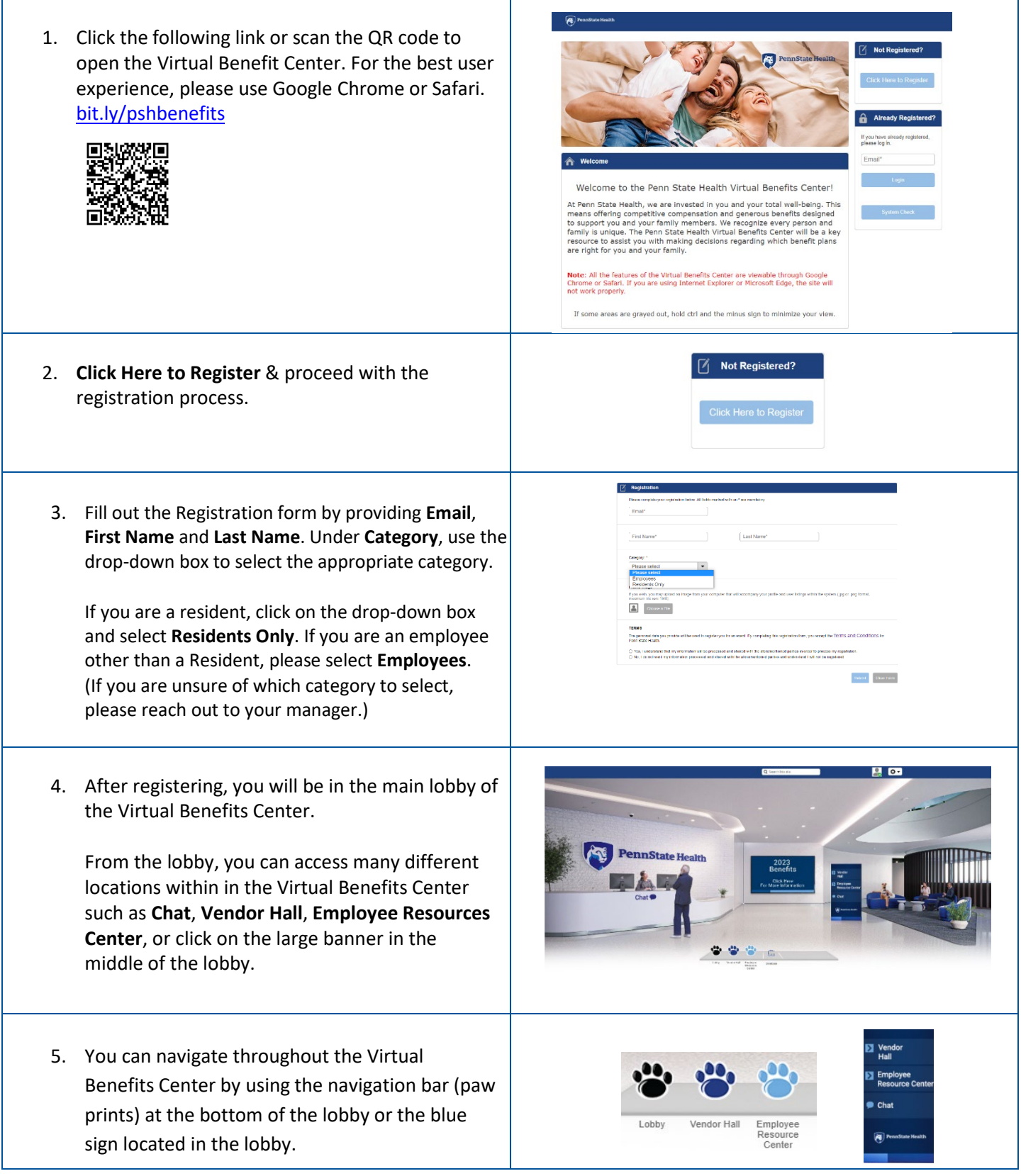

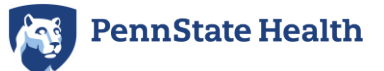

## **Virtual Benefit Center Navigation Instructions**

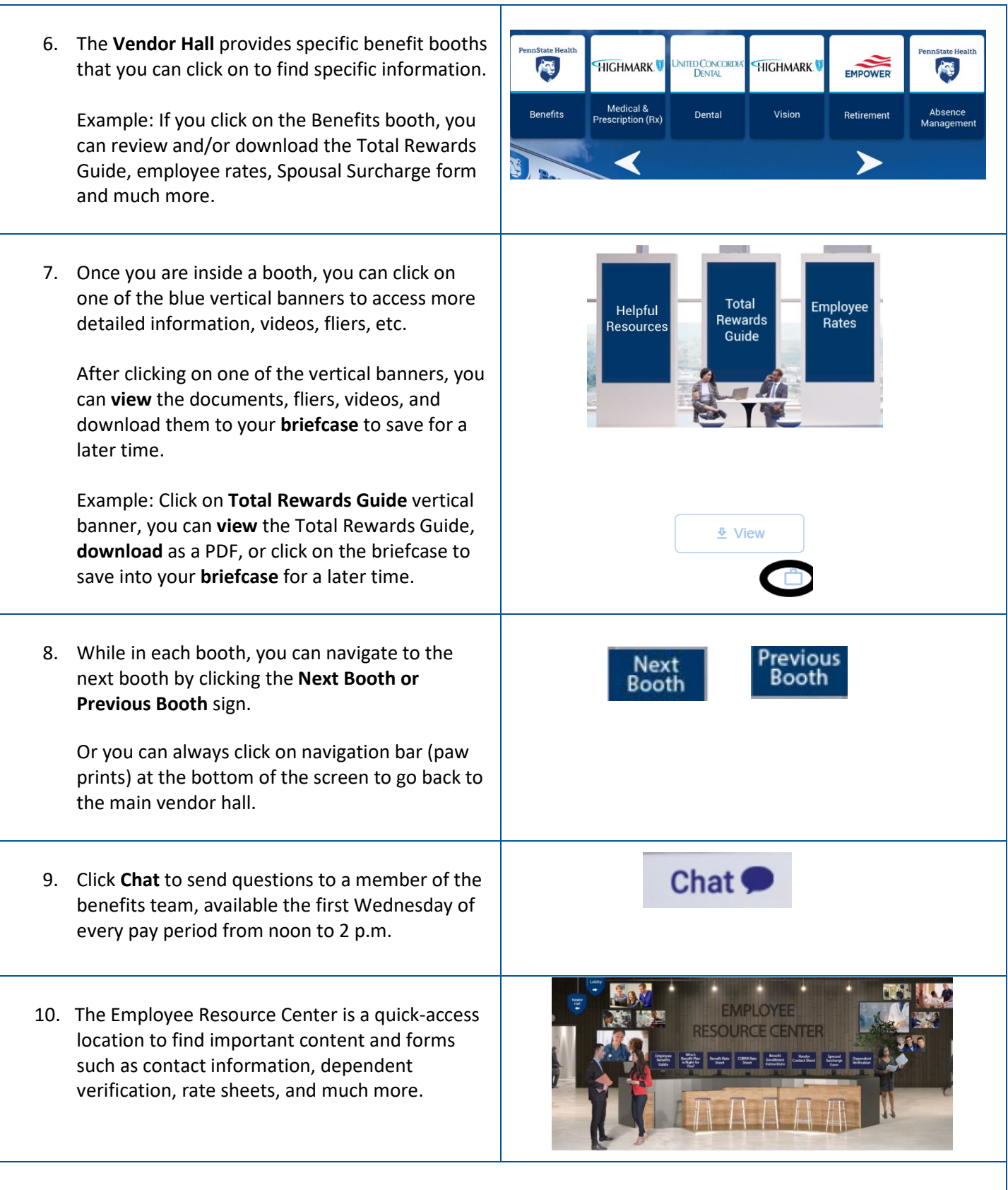

Note: You can access the Virtual Benefits Center outside of the Penn State Health network. The next time you go into the Virtual Benefits Center, you will type in your email in under **Already Registered** and click **Login.**